## **TRACKING**

## **1.) www.eurodis.com**

Ιī

**2.) Chod na Track Trace** 

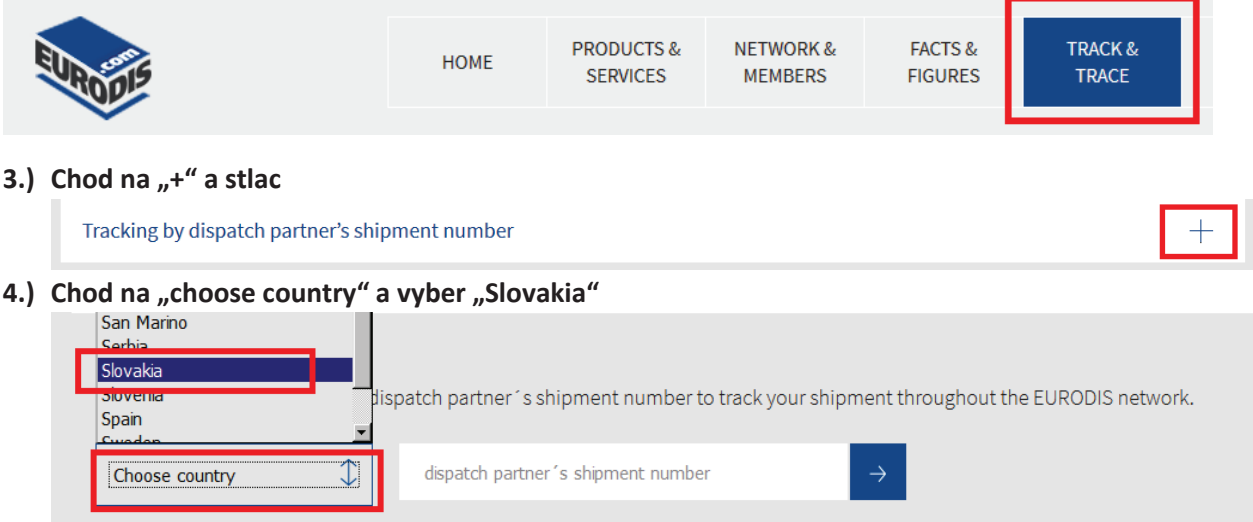

**5.) Chod na "dispatch partner s ship.number" a zapis sledovacie cislo zasielky v tvare:**  priklad: 030-43368051...prepis ako 70303043368051 a stlac "sipku"

 $\overline{\phantom{a}}$  if

Enter the dispatch country and dispatch partner's shipment number to track your shipment throughout the EURODIS network.

Г

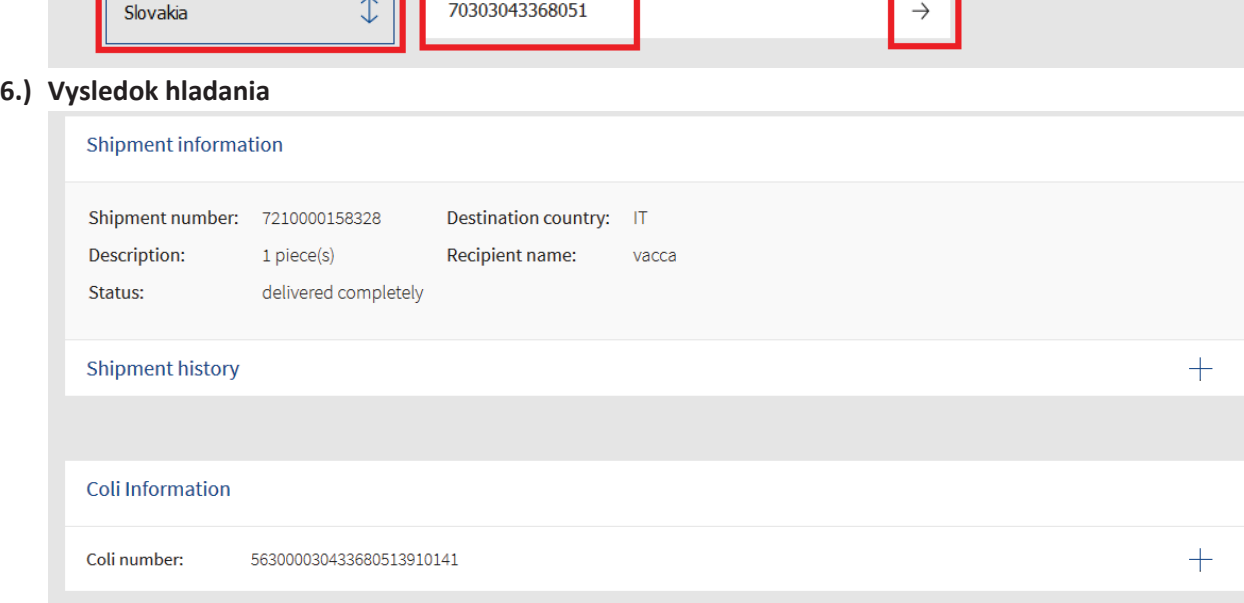

**7.) POZOR – informácie o zásielkách v sieti EURODIS sú dostupné až keď zásielka opustí SR**